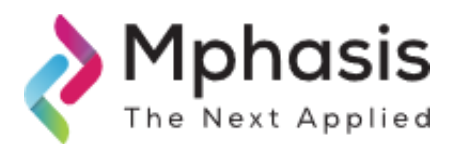

## **Mphasis SOC – Information Security News Date & Time Issued: 04-JUL-2024, 14:30 IST**

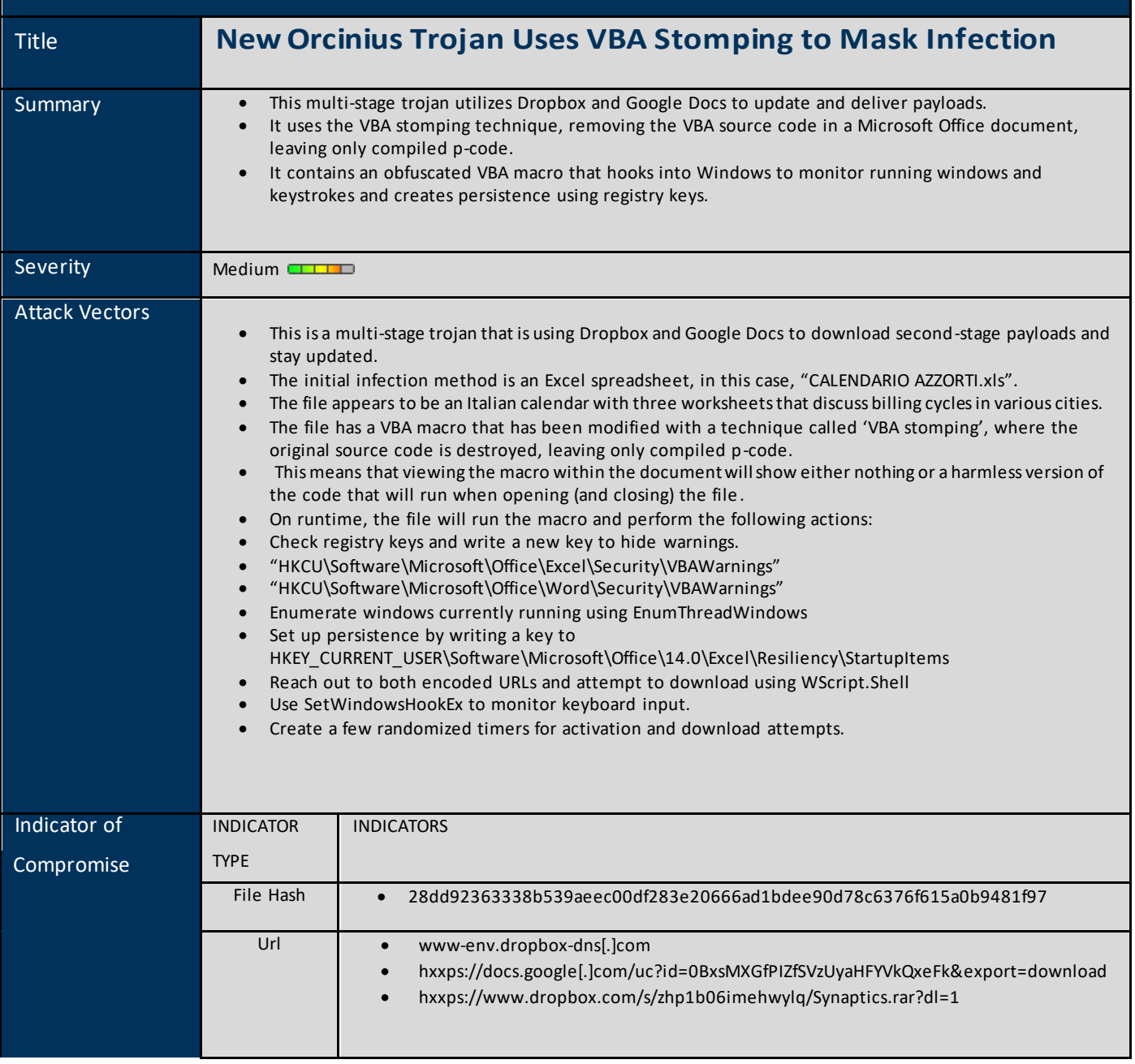

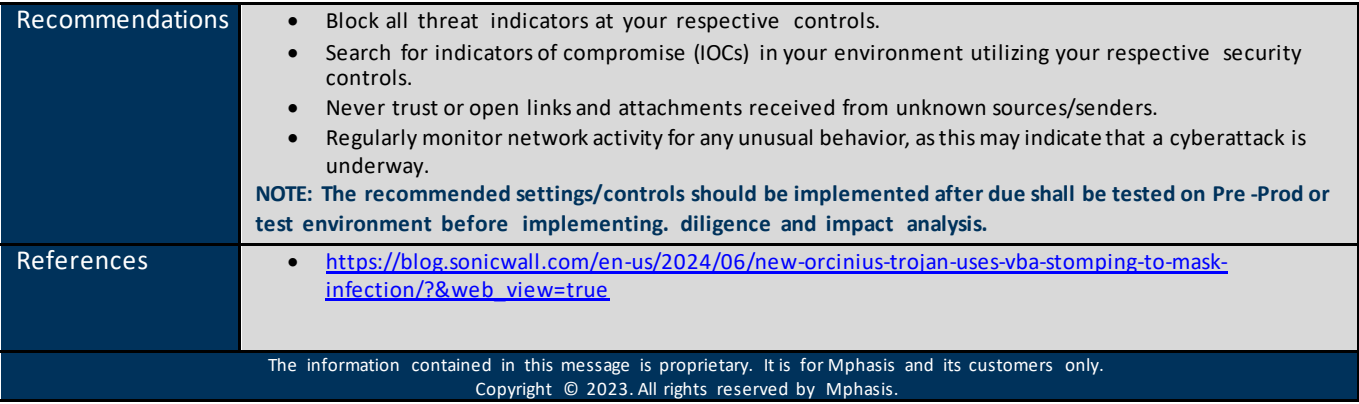